- 13 ISBN 9787121084065
- 10 ISBN 7121084066

出版时间:2009-4

页数:245

版权说明:本站所提供下载的PDF图书仅提供预览和简介以及在线试读,请支持正版图书。

www.tushu000.com

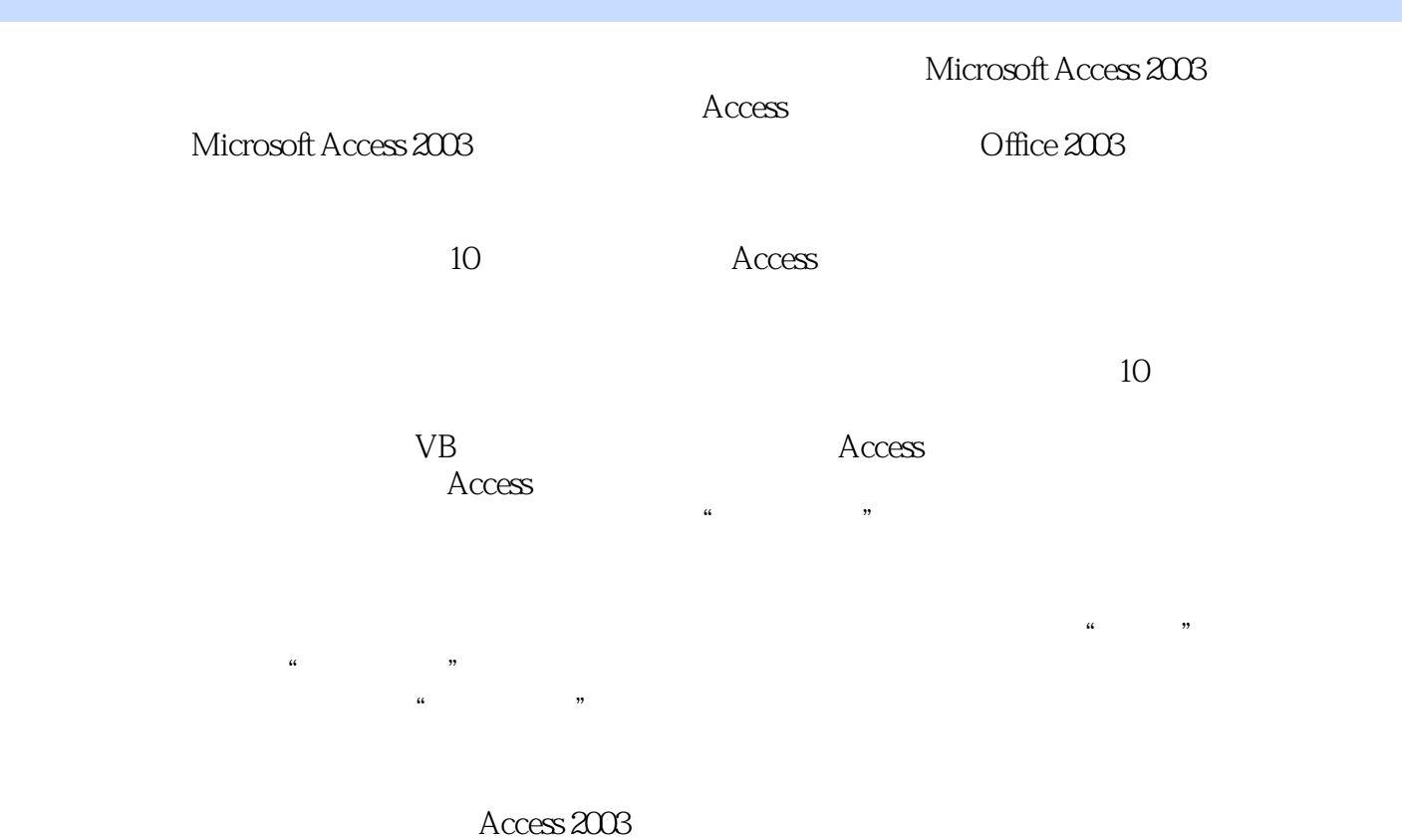

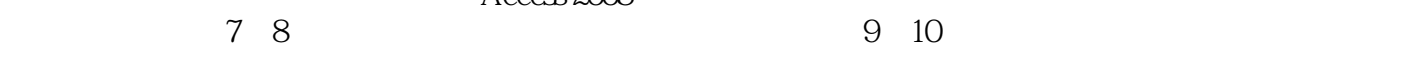

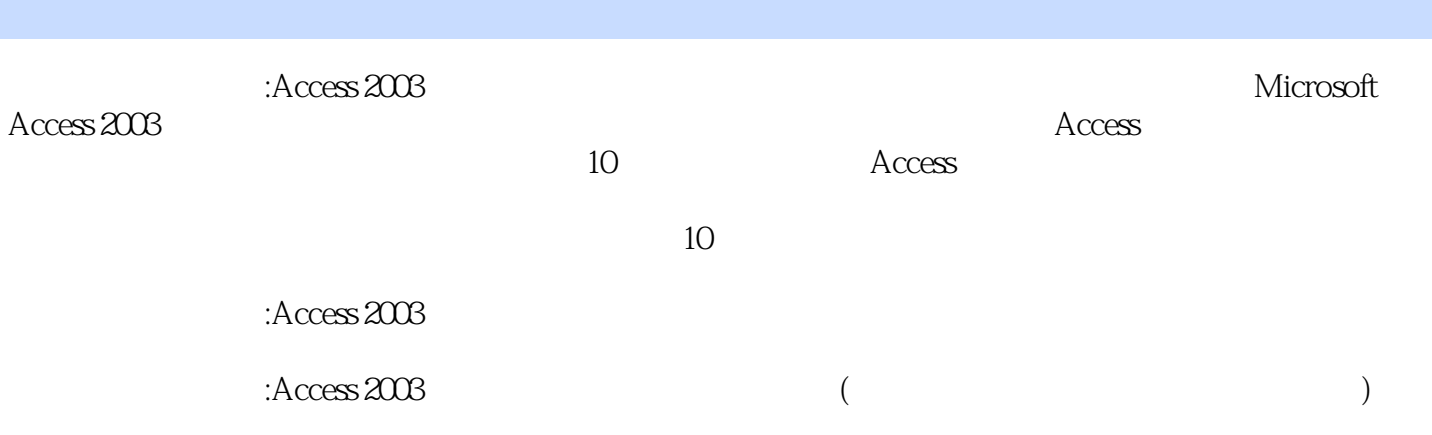

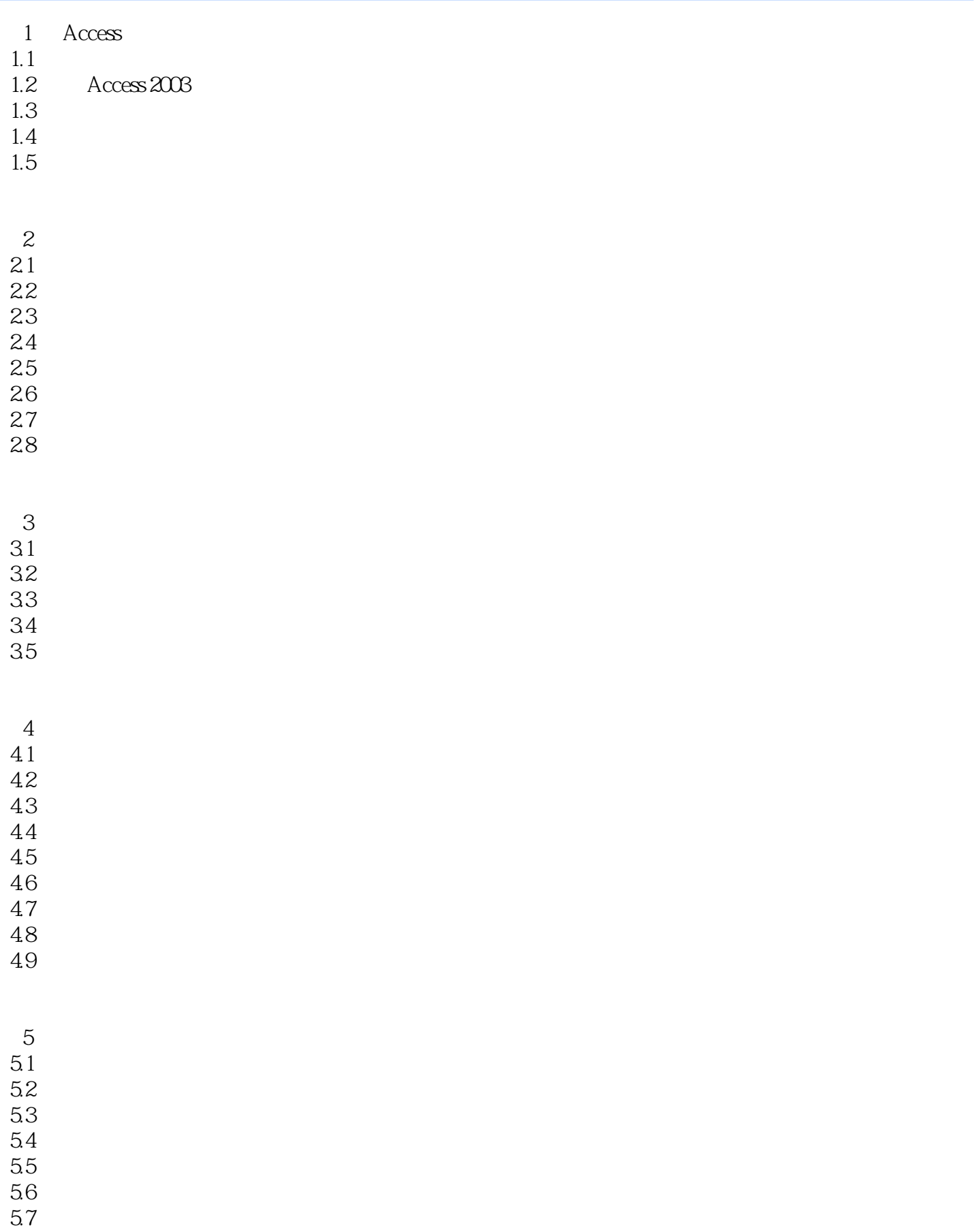

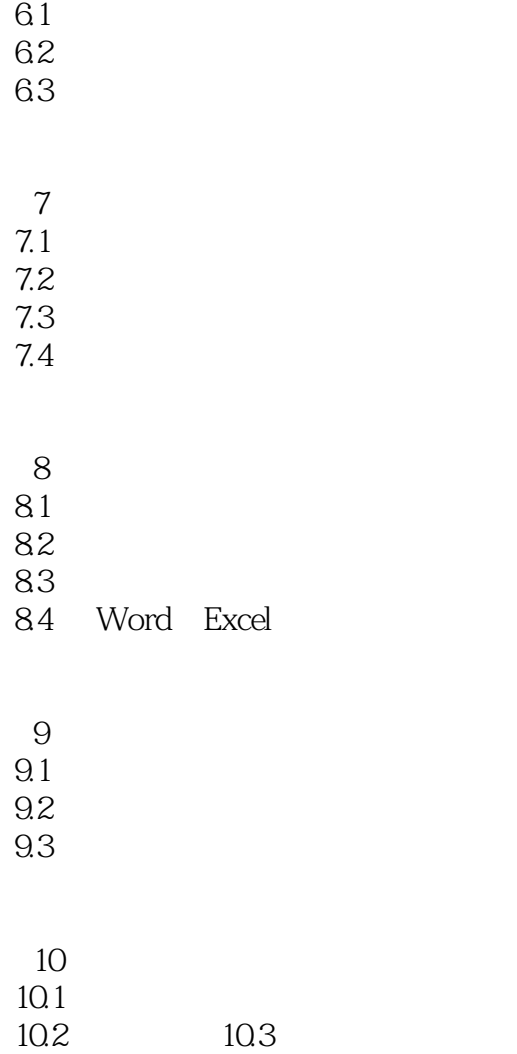

 $6<sup>6</sup>$ 

 $10.4$ 

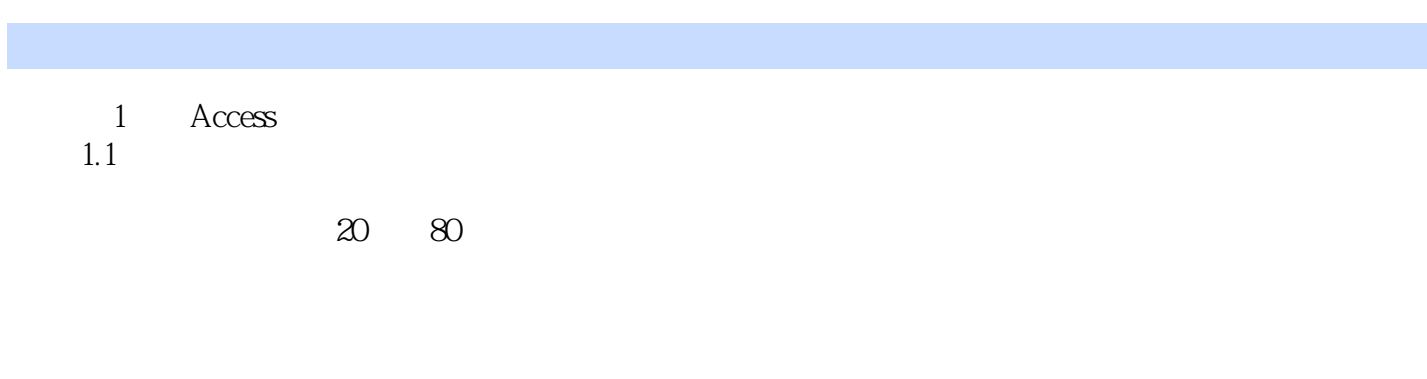

 $1.1.1$  1.1.1 is considered by  $1.1.1$  bata

生成绩和商品营销情况等,这些都是数据。 ……

*Page 6*

 $1,$  $2<sub>0</sub>$  本站所提供下载的PDF图书仅提供预览和简介,请支持正版图书。

:www.tushu000.com